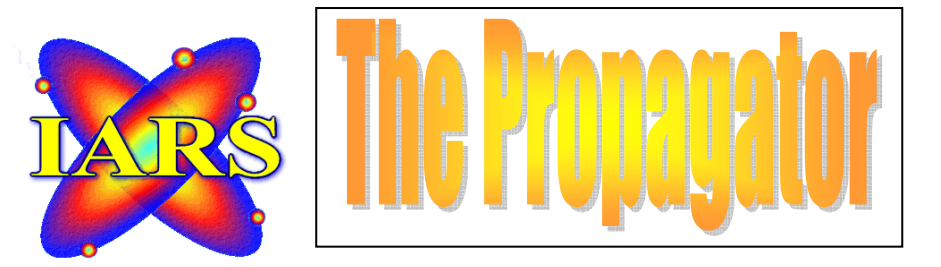

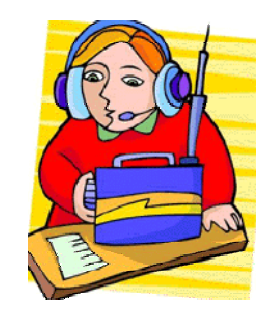

 *CLUB CALL VK2AMW VOLUME 9/06 ISSUED OCTOBER, 2006 NOW PRINTED MONTHLY WORTH MORE THAN BANANAS MEETINGS HELD SECOND TUESDAY OF EACH MONTH (EXCEPT JANUARY). INDUSTRY WORLD VISITORS CENTRE, SPRINGHILL ROAD,CONISISON THE PROPAGATOR IS THE OFFICIAL NEWSLETTER OF ILLAWARRA AMATEUR RADIO SOCIETY INC. PO BOX 1838 WOLLONGONG 2500. WEB PAGE - WWW.IARS.ORG.AU E-MAIL- SECRETARY@IARS.ORG.AU EDITOR- MAEVA BENNETT VK2HUG* 

*Club Broadcasts for 2006 – Each Tuesday, except Meeting night, at 7.30 pm with Jack* 

*EDITORIAL*

*ONCE AGAINE – SORRY ITS VERY LATE. I HAVE COMBINED THE SEPTEMBER AND THE OCTOBER ISSUE ITS SOOOO LATE.* 

*ONCE I WORK OUT HOW TO PUT 38 HOURS INTO EVERY DAY, I JUST MIGHT BE ON TIME. I AMS SURE WHO EVER SAID RETIREMENT WAS BORING AND THAT YOU HAD NOTHING TO DO – WASN'T RETIRED!* 

*MANY THANKS MUST GO TO GEOFF HOWELL, VK2NSW, FOR HIS CONTRIBUTION TO THE CLUB OVER THE YEARS, AND I AM SURE ALL WISH HIM WELL IN HIS FUTURE ENDEVOURS, READ MORE ABOUT THIS IN THIS ISSUE.* 

*HOPE YOU ENJOY THE READ.* 

*Maeva Bennett VK2HUG Editor.* 

*THE ILLAWARRA AMATEUR RADIO SOCIETY INC EXECUTIVE AND COMMITTEE FOR 2006 President: Tony Stone VK2TS [vk2ts@bigpond.net..au](mailto:vk2ts@bigpond.net..au) Ph 0404 839 465 Vice President: Rob McKnight VK2MT [mcknightr@winnsw.com.au](mailto:mcknightr@winnsw.com.au) ph: 0408 480630 Secretary: Maeva Bennett VK2HUG [vk2aal@comcen.com.au](mailto:vk2aal@comcen.com.au) ph: 4297 6065 Treasurer: John Lawer VK2KEJ ph: 4228 9856* 

*Committee. Jack De Cesco VK2XGD jack@newtek.com.au Frank Diggle VK2FDIG Boris Rewak VK2JJJ vk2jjj@tpg.com.au Peter Reid VK2HPR vk2hpr@optusnet.com.au John Bennett VK2AAL VK2HUG vk2aal@comcen.com.au ph: 4297 6065 Steve Benko VK2TSB steve@riverscomms.com.au* 

*Fund Raising Committee. Peter Reid VK2HPR Jack De Cesco VK2XGD* 

*Propagator Editor. Maeva Bennett VK2HUG vk2aal@comcen.com.au Publicity Officer. Membership Secretary. John Bennett VK2AAL vk2aal@comcen.com.au ph: 4297 6065 Repeater Committee. Rob McKnight VK2MT, John Bennett VK2AAL Education Officer: Ted Thrift V K2ARA tthrift@iprimus.com.au, Brian Farrar VK2AH Canteen. Peter Reid VK2HPR.* 

#### *Web Master. Michael Eckardt VK4GNV*

You will notice a new name on your Committee for 2006//2007, Steven Benko, VK2TSB, who was elected by the members at the August AGM.

Welcome aboard, Steve and thank you for your service to the IARS.

# *2006-2007 Calender of Events for the Illawarra Amateur Radio Society Inc*

\* General Meetings are the Second Tuesday of each month, except January, at 7.30pm

\* All meetings are held at our Club Rooms at Industry World, Springhill Rd, Coniston

\* Workshops are held every second month on a Saturday afternoon from 12.00 to 4.00pm at Industry World

\*Committee Meetings are held the second Wednesday after the monthly meeting, except January, at 7.30pm at Industry World

\*Club broadcasts are on the airways every Tuesday night at 7.30pm except on Meeting nights and over Christmas

\*WIA and ARNSW broadcasts are relayed each Sunday morning and evening

#### **October**

- 10 General Meeting
- 14 Workshop
- 19 Committee Meeting

#### **November**

- 14 General Meeting and Club Auction Night
- 22 Committee Meeting

#### **December**

- 12 General Meeting
- 16 Workshop
- 20 Committee Meeting

### *2007*

#### **January**

No Meetings

#### **February**

- 13 General Meeting
- 17 Workshop
- 18 CCARC Field Day
- 21 Committee Meeting

#### **March**

- 13 General Meeting
- 21 Committee Meeting

#### **April**

- 10 General Meeting
- 14 Workshop
- 18 Committee Meeting

#### **May**

8 General Meeting

16 Committee Meeting

#### **June**

- 12 General Meeting
- 16 Workshop
- 20 Committee Meeting

#### **July**

- 01 2007/2008 Membership due
- 10 General Meeting
- 18 Committee Meeting

### **August**

- 14 General Meeting
	- 2006/2007 Annual General Meeting
- 18 Workshop
- 22 Committee Meeting

#### **September**

- 11 General Meeting
- 19 Committee Meeting

#### **October**

- 9 General Meeting
- 17 Committee Meeting
- 20 Workshop

#### **November**

- 13 General Meeting and Club Auction Night
- 21 Committee Meeting

#### **December**

- 11 General Meeting
- 15 Workshop
- 19 Committee Meeting

# **NEWTEK ELECTRONICS** Phone and Fax 4227 1620

**RESELLER FOR** 

Altronics Arista Jaycar Avico Stockists of: Alarm Accessories, UHF Antennae, Tools, Computer Accessories, Test Equipment, Cables, Plugs, RF Sprays and Components for the Professional and the Amateur Call in and see Jack at 345 Keira St., Wollongong

# *See all the monthly specials and Jack at his store or phone Jack for all Member Extra Special Specials*

#### **VCR and TV-tuners TUNER and Homebrew Spectrum Analyzer Project.**

#### **Purpose**

Spectrum Analyzer is intended for visual inspection of the spectrum of an investigated signal on the oscilloscope screen. The signal can be continuous or pulsed.

#### **Block diagram**

Before we are going to look what it is inside those magic shining boxes called tuner, I will explain the block diagram.

#### **Front**

Now, let's open the tuner and try to identify the different parts inside. The tuner I have is a SHARP-model.

This tuner is a 3-band tuner which covers the frequency 40MHz - 900Mhz. The IF output is at 38.9 MHz European Standard.

#### **Back**

The photo at the right shows the component side of the tuner. Some components are identified as mixer, varactor-diodes etc.

#### **The connection to the tuner**

The schematic at the right explains the connection to the tuner. All you need is +12V and +30V. some potensiometers and bandselector.

### **The scematic of a tuner** I have found one schematic of a tuner.

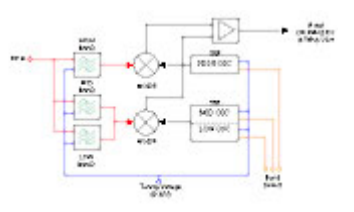

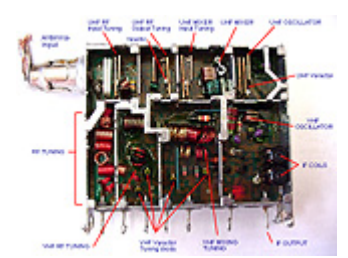

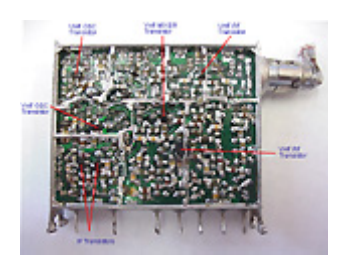

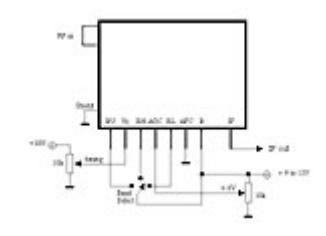

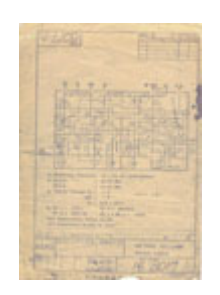

### **Frequency standard of TV signal.**

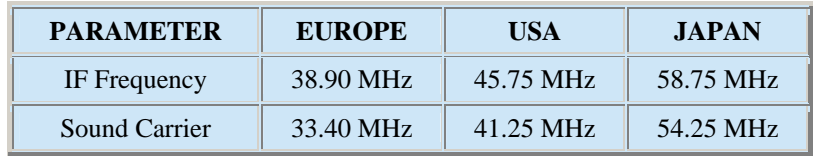

Mixer/oscillator [\(TDA5630.pdf\)](http://www.semiconductors.philips.com/acrobat/datasheets/TDA5630_31_4.pdf) Digital tuners UV916 The most common tuners today is digital tuners. The tuner is still analogue, but the tuning mechanism is digitally controlled by a PLL frequency synthesizer. Most often 2 circuits are used: PLL frequency synthesizer[\(TSA5512.pdf\)](http://www.ortodoxism.ro/datasheets/philips/TSA5512_CNV_3.pdf)

This type of tuner is very easy to control and use. The hard part is to get the digital communication work properly. The PLL frequency synthesizer is controlled with I2C, it's a digital standard using only 2 wires.

#### Comments to the pic at right:

The parts around TDA5630 is still analogue. The tuning voltage to TDA5630 reaches from 0 to +33V. This voltage controls the oscillator wich set the receiving frequency. TDA5630 handles all the RF and LO mixing for all 3-bands. (This is just a simple schematic so haven't drawn the 3-band). The synthesizer TDA5512 probe the LO from the TDA5630. In this way the synthesizer will know the frequency of the oscillator.

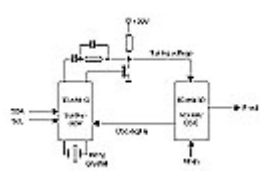

The synthesiser has an internal reference frequency of 7812.5Hz which comes from the 4MHz crystal oscillator. What the synthesizer do is to multiply this reference frequency with the contents in a register and adjust the tuning voltage until the desired LO frequency is reached by the TDA5630. The synthesizer has also 7 outports which set the desired band and some other functions.

Example: Let say you want to receive at  $218.750$  MHz.  $==$   $218.75e6$  /  $7812.5 = 28000$ . The register in the synthesizer should be programmed with the number 28000. There are some more register which has to be set in the synthesizer, you can find them in the datasheets. The output from the TDA5630 is the IF-signal.

#### How to rebuild a digital tuner to a analogue tuner

If you want to be able to control the vco in the tuner you must disable the phase detector wich controls the tuning voltage. If we concentrate us to the UV916 which we have datasheets for, we can see that there is a transistor, a PLL filter and a resistor connected to +33V. Together they control the tuning voltage. What you have to do is to disconnect the Transistor and the PLL filter. These components are not difficult to identify in the tuner. Now you can control the VCO by the tuning voltage. Just change the voltage from 0 to +33V. Next step is to control the desired band, remember there are 3 bands.

BAND I 45 - 180 MHz BAND II 160 - 470 MHz BAND III 430 - 860 MHz

This can be done in two ways. If you are able to control the tuner digitally you can set the desired band by the I2C communication. If you can not handle this communication you must identify the ports from the synthesizer. According to philips datasheets of the UV916 tuner, P3, P4, P5, P6, P7 controls the band selections. If your still not going to use the synthesizer, you my just solder it away. It will make it easier for you to reach the pads for the P3-P7.

The truth table below show the  $\mathfrak{m}.$ 

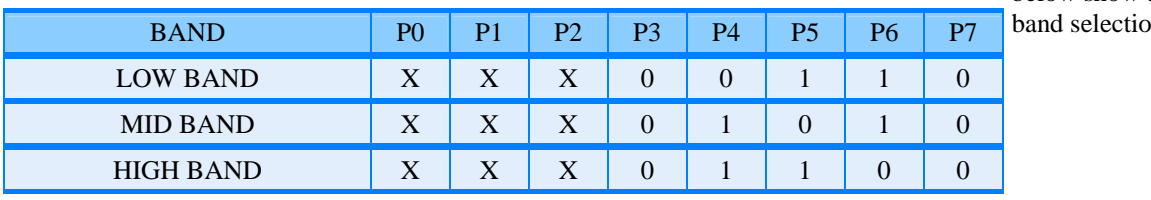

If you want to monitor the VCO frequency with a [frequency counter,](http://hem.passagen.se/communication/freqcount.html) the synthesizer can be used as a prescaler. Since the synthesizer is connected to the VHF, UHF tuner via the RFin and if you set the programmable divider to 1000 you can monitor the Fdivided via P7 provided that T1, T0,  $OS = 0, 0, 0$ .

The result will be that you will have Ftuning/1000 at P7 wich the can be connected to a low frequency counter. **This project has several parts :**

- 1. The Tuner and IF part.
- 2. The measurement of the RSSI-signal.
- 3. The DC-sweep generator.
- 4. Software for the computer.
- 5. How to connect to a regular oscilloscoper.

### **1.** The Tuner and IF part

The tuner I have used is a SHARP model. You can use almost any tuner, the important thing is to identify the pin from the tuner. The easiest way to do this is to look at the circuit board before you dismount the tuner. Most often there is some text on the board saying "UB" , "TU", "VHB", "AGC", "VLB", "AFC", "MB", "IF" or something equal. The "IF" output is most often a bit away from the other pins. If you follow the IF strip from the tuner you will come to a IF- preamplifier and some filter. After the filter the IF- signal continue to the video IF- Circuit. Close to the IF-circuit you will find some IF-*cans*. These *cans* is tuned to the IF frequency. Inside the can is a coil and parallel to the coil is a capacitor connected. Most often the capacitor is outside the *can*, but some times it can be inside the *can*. You should be careful with this can and the capacitor, because it will be used as an oscillator to the IF-demodulator later in this project. If you don't have this *can* or can't find it, don't worry, I will explain how you can make the oscillator work.

So what you need to do first is to identify the pins on the tuner and dismount it from the circuit board in the TV or VCR.

Identify the IF can and it's capacitor and dismount it from the circuitbord in the TV or VCR.

The IF-output from my tuner is 38.9Mhz (European standard), American standard is 45.75 MHz. The *IF-can* I dismounted is 186.6nH and the capacitor is 82.5pF. The resonant frequency is  $1/2$ \*pi\*(LC)<sup>1/2</sup> = 40.5Mhz pretty close to the 38.9MHz. By tuning the ferrite slug in the *can* I will be able to adjust the resonance frequency.

As IF-demodulator I have used a high performance low power mixer FM IF circuit called SA615 from PHILIPS.

The RF input on this circuit will be connected to the IF-output from the tuner. The oscillator in the SA615 will be set to 38.445 MHz. The oscillator is made of a coil and a capacitor, it is here the previous discussed *iF-can* comes in handy.

The mixer in the SA615 circuit mixes the RF input (38.9MHz) and the LO (38.445MHz), the product from the mixer will be the difference between the two frequences which will be 455kHz. The IF section in this circuit has a gain of 90dB.

2. The measurement of the RSSI signal.

A log signal strength **(RSSI)** completes the circuit (PIN 7). The output range is greater than 90dB. It is the RSSI signal which will be measured and indicates the level of the RF-signal. The RSSI will be the Y-axle of the oscilloscope. The RSSI-level will be measured by a fast AD-converter and send to a computer.

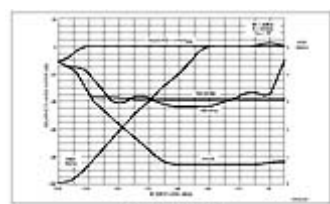

3. The DC-sweep generator.

The sweep voltage is constructed around an OP-integrator. The OP works with +/- 18V so the V-tuning will have a range from 0 to 36 volt. The Integration time depends on the capacitor c1 and the total resistance from R1 to R3.

R1, R2 and R3 have different values.

The PIC processor can control the RC constant of the integration by selecting on of the resistor R1-R3.

**Example:** Let's say you want to sweep slowly between 8-10 Volt. The PIC choose a resistor with low value (R1). The V-tune is constantly probed by a AD and the PIC is monitoring the AD. The V-tune will rise fast from 0 Volt to 8 Volt. When the V-tune is 8 Volt the PIC switches the resistor R1 to R2 which has a large value and the Integration time will be much slower so the V-tune rise slowly until 10 Volt is reached and the procedure restarts.

There is another AD converter which probes the RSSI-level from the SA615 circuit.

Both the RSSI value and the V-tune value will be sent to the computer. The RSSI is the Y-axle and the V-tune is the X-axle.

The V-tune is a voltage but you want it to be a frequency, so what you have to do is to measure the LO frequency in the tuner depending on the V-tunes and make a reference table in your computer. The PIC will also control the band-selection.

Tuner and Spectrum Analyser links

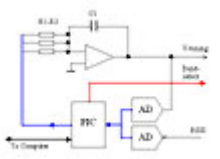

[SF1216 Tuner info and specs.\( 900 - 2000 Mhz \)](http://home.kabelfoon.nl/%7Ezanco/tunersf1216/) Low Cost Spectrum Analyzer, from Zanko NL [Homebrew Spectrum Analyser Project, from PA0ZN](http://www.nitehawk.com/rasmit/sa50.html) analyser [Hugh's web site.](http://home.earthlink.net/%7Ew6wtu/index.html) 

*Editors Comment*: If you would like to read this article directly from the web and to be able to enlarge the diagrams and pictures, the address is: http://hem.passagen.se/communication/tuner.html

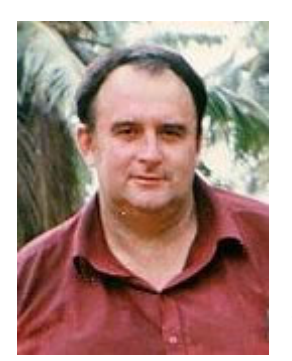

*In Memorandum* 

*Chris Jones VK2ZZD 1945-2006* 

*It is with great sadness, the Amateur Radio world was notified of the untimely passing of Chris Jones, early Friday, 25<sup>th</sup>August, 2006.* 

*Chris was the main mover of a great deal of farsightedness in all aspects of his outlook and concerns in life. He believed he could make a difference and he did, not only in the world of amateur radio but in business, charity in the form of money and hard work in a small village in New Guinea and friendship with all he encountered.* 

*His interests in life were as diverse as his friendships, from all electronic gadgetry, ham radio, the welfare of others, his family and trying to sample the menus of as many eateries as possible.* 

*I can remember going to Club Menai after one of the initial meetings at Bankstown Sports Club with John, VK2AAL, and others to do a lot more rag chewing (to quote Tony Stone) regarding the introduction of the Foundation Licence. It was late at night but all were welcome to come back to his home, talk and enjoy his hospitality- drinks and strawberry pancakes, yummy! The discussions held were very amiable, verbal and succinct, all there putting in their point of view, with Chris and his beloved dog as the chairman and conductor. In actual fact, I think more was hashed out in Chris's lounge room than at the meeting.* 

*His door was always open to all, for an hour, a day, a week or for as long as you wanted to stay.* 

*He will be sadly missed by all who he knew or he had encountered.* 

*The members of Illawarra Amateur Radio Society would like to extend their condolences to his family and friends.* 

*His Funeral at St Therese, Revesby was attended by many ham radio operators and included Ted Thrift VK2ARA, Max Riley VK2ARZ, John and myself, representing ourselves for the loss of a friend and the IARS for the loss of a friend to Amateur Radio and the real contribution that he had made, and will continuing to make, for all amateurs.* 

*As asked by the family, the IARS made a donation on our member's behalf to Chris's charity, to supply books to his beloved village home in New Guinea, in lieu of flowers.* 

#### **Workshop Programme for 2006/2007**

The IARS will be holding hands-on workshops for members and their invited guests on a Saturday afternoon every second month starting in October and then continuing every second month until December, 2007.

These workshops are designed for all to learn, show and assist to further amateur radio. If you want to learn about something, if you would like to show how to homebrew to others please let the Committee know.

We are also seeking amateurs to assist on a one-one basis with participants to ensure they know what they are doing and why they are doing it. You never know – you might learn something too! You are never too old to learn and they say that you should learn one new thing a day to keep the brain cells working.

The Foundation Licence is attracting a younger amateur, they are keen to learn and want to homebrew, just look at Jacob Benko, VK2FIXX, he is already building with the assistance of his dad and his knowledge is quite astounding.

Encourage and nurture the young – this is the only way our hobby can survive into the future.

The workshops will be held at our Club Rooms at Industry World, Conniston , commencing at 12.00pm.

#### *Our first Workshop will be Saturday, 14th October, 2006.*

#### **The Programme:**

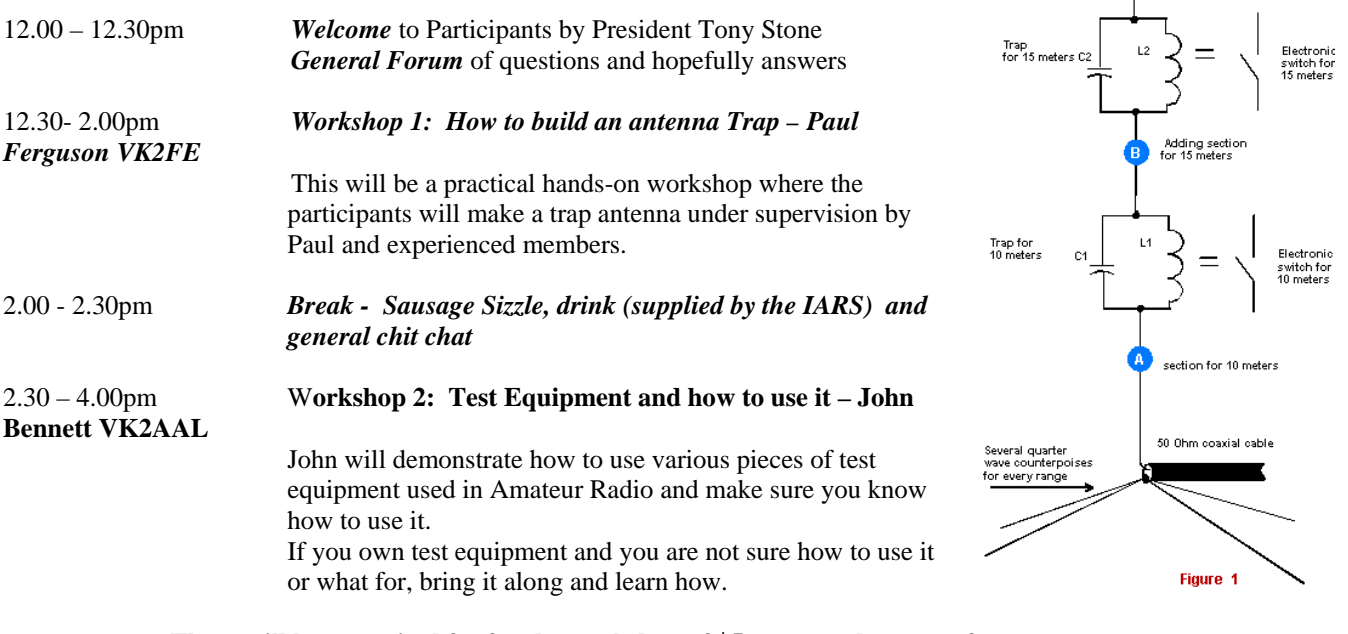

Adding section<br>for 20 meters

#### **There will be a nominal fee for the workshop of \$5 to cover the costs of parts required to build your own trap.**

For catering and ordering of parts could you please inform the Secretary, Maeva Bennett VK2HUG, your intention to attend.

Phone: 4297 6065 Email: vk2aal@comcen.com.au or secretary@iars.org.au Or at the October Club Meeting.

#### *What is a trap antenna you might ask?*

The trap antenna, whether a doublet or a one-sided vertical, was invented mostly to permit the operator to use coaxial cable as a feedline. It was not invented for maximum efficiency. As with all antennas, trap antenna adherents claim they get good results--and indeed they do.

Want to learn more – come along to the workshop.

#### *Time once again to review the winners of the 2005 Annual "Stella Awards."*

**The Stella Awards are named after 81 year-old Stella Liebeck who spilled hot coffee on herself and successfully sued McDonald's (in USA).** 

#### **That case inspired the Stella Awards for the most frivolous, ridiculous, successful lawsuits in the United States**

#### **Here are this year's winners (from 5th to 1st place)**

5th Place (tie):

Terrence Dickson of Bristol, Pennsylvania, was leaving a house he had just finished robbing by way of the garage. He was not able to get the garage door to go up since the automatic door opener was malfunctioning. He couldn't re-enter the house because the door connecting the house and garage locked when he pulled it shut. The family was on vacation, and Mr. Dickson found himself locked in the garage for eight days. He subsisted on a case of Pepsi he found, and a large bag of dry dog food. He sued the homeowner's insurance claiming the situation caused him undue mental anguish. The jury agreed, to the tune of \$500,000.

In my opinion this is so outrageous that it should have been 2nd Place!

5th Place (tie):

19-year-old Carl Truman of Los Angeles won \$74,000 and medical expenses when his neighbour ran over his hand with a Honda Accord. Mr. Truman apparently didn't notice there was someone at the wheel of the car when he was trying to steal his neighbour's hubcaps.

#### 3rd Place:

A Philadelphia restaurant was ordered to pay Amber Carson of Lancaster, Pennsylvania, \$113,500. after she slipped on a soft drink and broke her coccyx (tailbone). The beverage was on the floor because Ms. Carson had thrown it at her boyfriend 30 seconds earlier during an argument.

#### 2nd Place:

Kara Walton of Claymont, Delaware, successfully sued the owner of a night club in a neighbouring city when she fell from the bathroom window to the floor and knocked out her two front teeth. This occurred while Ms. Walton was trying to sneak through the window in the ladies room to avoid paying the \$3.50 cover charge. She was awarded \$12,000 and dental expenses.

#### 1st Place:

This year's runaway winner was Mrs. Merv Grazinski of Oklahoma City, Oklahoma. Mrs. Grazinski purchased a brand new 32-foot Winnebago (RV) motor home. On her first trip home, having driven onto the freeway, she set the cruise control at 70 mph and calmly left the driver's seat to go into the back & make herself a sandwich. Not surprisingly, the RV left the freeway, crashed and overturned. Mrs.Grazinski sued Winnebago for not advising her in the owner's manual that she couldn't actually do this. The jury awarded her \$1,750,000 plus a new motor home. The company actually changed their manuals on the basis of this suit, just in case there were any other complete morons around.

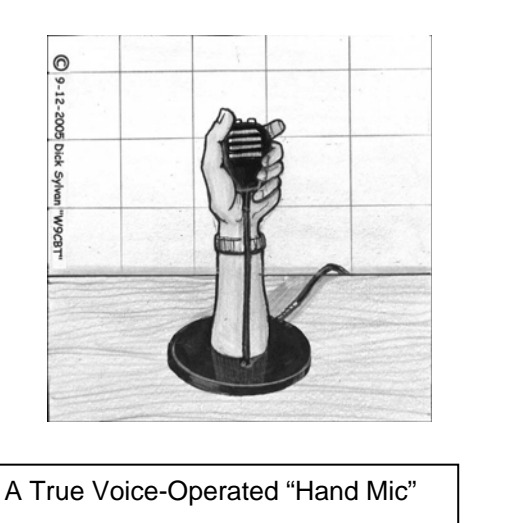

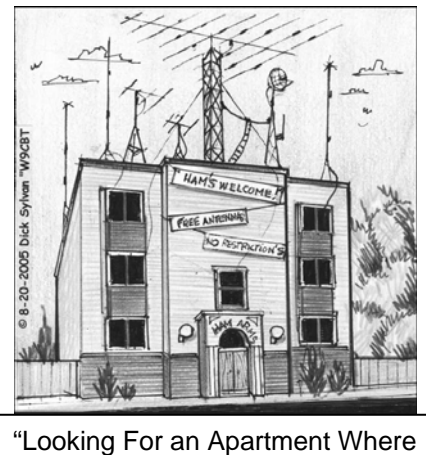

You Can Put Up an Antenna? — Dream On!"

*SEPTEMBER/OCTOBER 2006*  Page 8

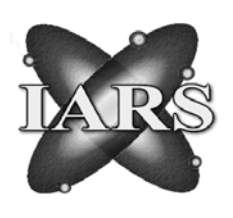

# ILLAWARRA AMATEUR RADIO SOCIETY (INC)

*Minutes for 8th August 2006* 

*Appologies* Bob Walker VK2WRJ Rob Heyer VK2XIC Ted Hawkins VK2TTH Barry Fittler VK2DLI

*Visitors* Drew Lebreton Bruce Dunlop

*Attendance* as per Attendance Book

Meeting Opened by President Tony, at 7.30 pm

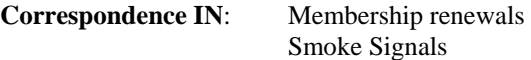

**Minutes Read from July Meeting Business Arising - Nil** 

**Treasurers Report** Tabled and Accepted as a true and accurate records of Club finances by Tony Stone VK2TS and Neil Justusson VK2VNJ

#### **Repeater Report**

- 1. 850 problem low power and power distortion
- 2. Interference on 850 stopped by ACMA

#### **Library Report**

- 1. Neil Diamond books available for borrowing
- 2. Suggestions wanted for books to purchase for library
- 3. AR from WIA

### **General Business**

- 1. Brian Farrar asked to become a Invigilator with the WIA National for examinations
- 2. C Edwards Silent Key, the meeting was informed by WRJ
- 3. VK2MT, Rob McKnight, present the Club with \$400 for equipment sold on Ebay
- 4. Brain Farrar VK2AH G5RV for Foundation Licence holders

#### Meeting Closed 8.45pm

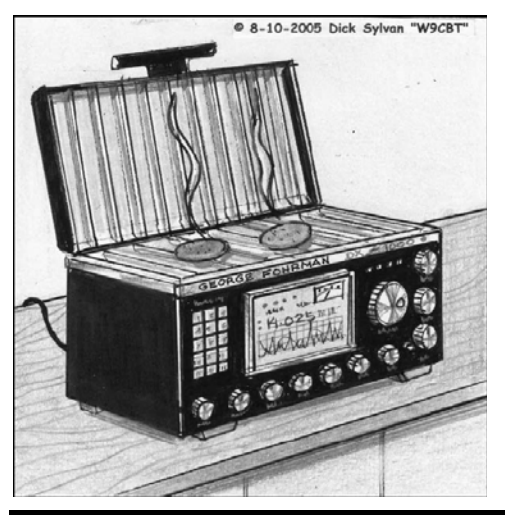

"Hoping to Cash in on the Lucrative Ham Radio Market, George Fohrman Introduces His New Grill and Transceiver Combo"

# ILLAWARRA AMATEUR RADIO SOCIETY (INC)

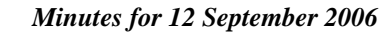

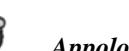

*Appologies* Bob Walker VK2WRJ Rob Heyer VK2XIC Ted Hawkins VK2TTH Barry Fittler VK2DLI Tony Stone VK2TS Maeva Bennett VK2HUG

*Visitors* Steve VK2SJA

*Attendance* as per Attendance Book

Meeting Opened by Vice-President ,Rob McKnight, at 7.45 pm

#### **Correspondence IN**:

**Minutes Read from August Meeting**  Moved Brian Farrar VK2AH and John Lawer VK2KEJ

#### **Business Arising**

1. Brian Farrar has been accepted as an invigilator by the WIA

**Treasurers Report** Tabled and Accepted as a true and accurate records of Club finances

#### **Repeater Report**

- 1. 850 problem low power and power distortion transistor dead
- 2. Saddleback still noisy

#### **Library Report**

- 1. Neil Diamond books available for borrowing
- 2. Suggestions wanted for books to purchase for library
- 3. AR magazine from WIA now available

#### **General Business**

- 1. When sending out copies of the Foundation Licence Books, include a membership application to join the IARS
- 2. Jacob Benko, VK2FIXX, asked regarding expected name badge delivery
- 3. Email webmaster regarding difficulty logging on to club web page
- 4. Rob McKnight stated the Jota will be on the air and to listen out for them
- 5. Silicon Chip has now got AR Magazine from 1930 on CD

There being no further business the Meeting Closed 8.45pm

#### ` **The Answer to the August Crossword**

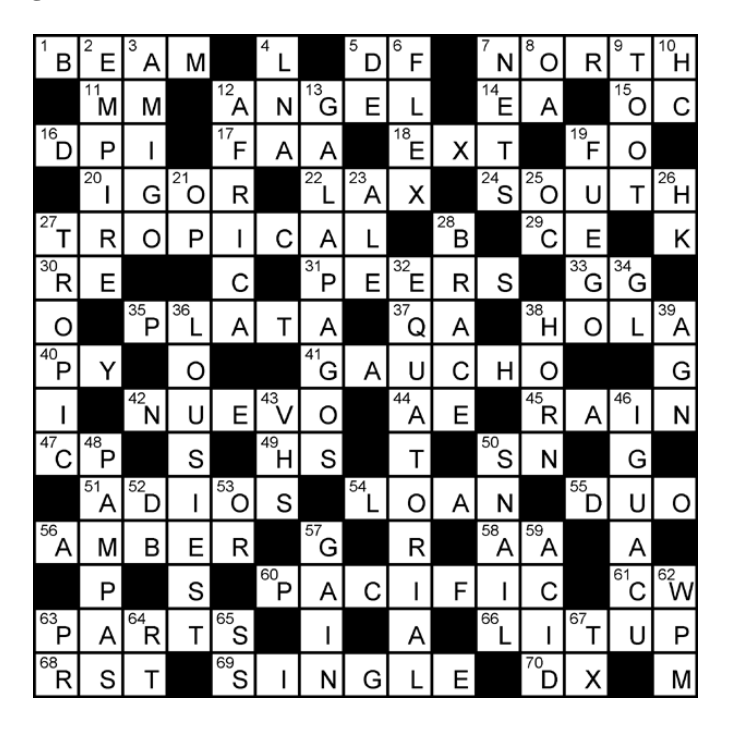

## *A Thank you to Geoff Howell VK2NSW (formally VK2HIC)*

Geoff has announced that he will be taking a break from Amateur Radio to follow his interests in other areas.

Over the past years, Geoff has taken an active role in the IARS helping out where ever he could. He was an active committee member, publicity officer, fundraising committee, call back operator and responsible for organising and presenting the Club broadcast on Tuesdays evenings with Jack De Cesco, VK2XGD.

After every Sunday broadcast, you would always hear Geoff's dulcet tones, asking for call backs morning and evening. He carefully noted each caller and made sure they were welcomed, IARS member or not and was interested in what they had to say.

Geoff's patience was often stretched to the limit - bad reception, interference, late nights at Committee Meetings and constantly asking for money from members and shoppers to keep the IARS on the airwaves, but he always had a smile on his face and just said 'That's amateur radio for you".

For me, he encouraged me to pass my Regualtions Exam by going with me to Parramatta and asking me questions all the way and correcting my wrong answers and making sure I knew the right ones. He was my sounding board for things I wanted to put in the Propagotor, so see if the members would be interested in reading them and my ideas to attract and keeps members active within the Club.

From all the members of the IARS, we hope you enjoy your break but find with time that you really want to come back to amateur radio, or is that just us being selfish.

Enjoy your break, Geoff, it is well earned.

#### **2006 Nursery Rhymes**

Now it goes to school with her, All the kings' horses, Between two hunks of bread. And all the kings' men,

MARY HAD A LITTLE LAMB HUMPTY DUMPTY sat on a wall, Her father shot it dead. Humpty Dumpty had a great fall. Had scrambled eggs, For breakfast again.

#### *The Funnies – a double dose!*

## **The Hormone Hostage**

The Hormone Hostage knows that there are days in the month when all a man has to do is open his mouth and he takes his life in his own hands! This is a handy guide that should be as common as a driver's license in the wallet of every husband, boyfriend, or significant one in your life!

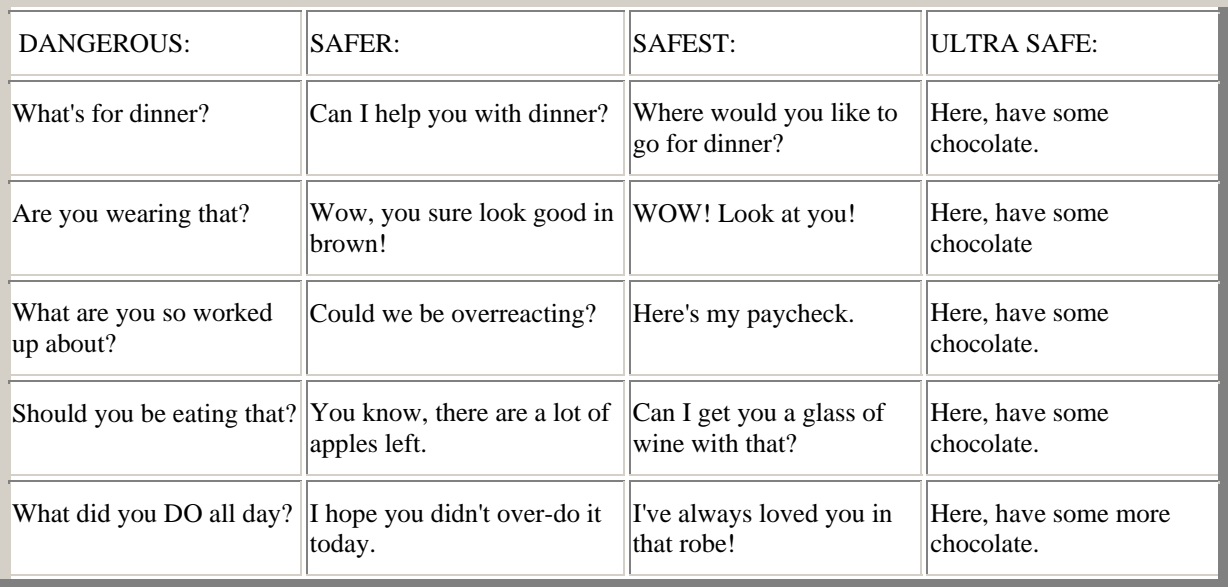

### **The Guys' Rules**

At last a guy has taken the time to write this all down

Finally, the guy's side of the story. ( I must admit, it's pretty good.) We always hear "the rules" From the female side.

 Now here are the rules from the male side. These are our rules! Please note... these are all numbered "1" ON PURPOSE!

1. Men are NOT mind readers.

1. Learn to work the toilet seat. You're a big girl. If it's up, put it down. We need it up, you need it down. You don't hear us complaining about you leaving it down.

1. Sunday boradcasts. It's like the full moon or the changing of the tides. Let it be.

1. Shopping is NOT a sport. And no, we are never going to think of it that way.

1. Crying is blackmail.

1. Ask for what you want. Let us be clear on this one: Subtle hints do not work! Strong hints do not work! Obvious hints do not work! Just say it!

1. Yes and No are perfectly acceptable answers to almost every question.

1. Come to us with a problem only if you want help solving it. That's what we do. Sympathy is what your girlfriends are for.

1. A headache that lasts for 17 months is a Problem. See a doctor.

1. Anything we said 6 months ago is inadmissible in an argument. In fact, all comments become null and void after 7 Days.

1. If you won't dress like the Victoria's Secret girls, don't expect us to act like soap opera guys.

1. If you think you're fat, you probably are. Don't ask us.

1. If something we said can be interpreted two ways and one of them makes you sad or angry, then we meant the other one

1. You can either ask us to do something, or tell us how you want it done. Not both. If you already know best how to do it, just do it yourself.

1. Whenever possible, please say whatever you have to say during commercials.

1. Christopher Columbus did NOT need directions, and neither do we.

1. ALL men see in only 16 colors, like Windows default settings. Peach, for example, is a fruit, not a color. Pumpkin is also a fruit. We have no idea what mauve is.

1. If it itches, it will be scratched. We do that.

1. If we ask what is wrong and you say "nothing," We will act like nothing's wrong. We know you are lying, but it is just not worth the hassle, besides we know you will bring it up again later.

1. If you ask a question you don't want an answer to, expect an answer you don't want to hear.

1. When we have to go somewhere, absolutely

1. Don't ask us what we're thinking about unless you are prepared to discuss such topics as ham radio, the football, or golf.

1. You have enough clothes.

1. You have too many shoes.

1. I am in shape. Round IS a shape!

1. Thank you for reading this. Yes, I know, I have to sleep on the couch tonight; But did you know men really don't mind that? It's like camping.

# anything you wear is fine.... Really . **Sunday's sermon: "Forgive Your Enemies"**

Toward the end of the service, the Minister asked, "How many of you have forgiven your enemies?"

80% held up their hands.

The Minister then repeated his question. All responded this time, except one small elderly lady.

"Mrs. Jones? Are you not willing to forgive your enemies?"

"I don't have any." She replied, smiling sweetly.

"Mrs. Jones, that is very unusual. How old are you?"

"Ninety-eight." she replied.

"Oh Mrs. Jones, would you please come down in front & tell us all how a person can live ninetyeight years & not have an enemy in the world?"

The little sweetheart of a lady tottered down the aisle, faced the congregation, and said: "I outlived the bitches."

A guy goes to the supermarket and notices a beautiful red-headed woman who waves at him and says hello.

He's rather taken aback, because he can't place where he knows her from. So he says, "Do you know me?" to which she replies, "I think you're the father of one of my kids."

 Now his mind travels back to the only time he has ever been unfaithful to his wife and says, "My God, are you the stripper from my bachelor party that I made love to on the pool table with all my buddies watching, while your partner whipped my butt with wet celery?"

She looks into his eyes and calmly says, "No, .....I'm your son's maths teacher."

#### **13 Things PMS Stands For:**

1. Pass My Shotgun 2. Psychotic Mood Shift 3. Perpetual Munching Spree 4. Puffy Mid-Section 5. People Make me Sick 6. Provide Me with Sweets 7. Pardon My Sobbing 8. Pimples May Surface 9. Pass My Sweat pants 10. Prissy Mood Syndrome 11. Plainly; Men Stink 12. Pack My Stuff and my favorite one .. 13. Potential Murder Suspect

# **NOTICE TO ALL VISITORS**

What you are about to witness is an Amateur Radio Station licensed to **Ian C. Purdie** (No. 1214021) as **VK2TIP** by the Australian Communications Authority, Canberra, A.C.T., Australia.

- **BEFORE YOU ASK THE QUESTIONS HERE ARE THE ANSWERS**
- **1. The total cost of this equipment cannot be discussed here as it creates many complicated and varied marital conflicts!**
- **2. No, we cannot send a message to your brother in Amsterdam, Berlin, London, Los Angeles or Hong Kong - I suggest you use Telstra or another telephone carrier for that purpose.**
- **3. This is strictly my hobby. I have neither the facilities nor the time or inclination to want to fool around with fixing your Toaster, Clock Radio, Electric Kettle, Video Recorder, TV set, Car Stereo or hi-fi - I suggest you see a local serviceman.**
- **4. Yes, all those antennas in the backyard are essential to the proper operation of all this equipment.**
- **5. The farthest station I have contacted has been in the Ubangiland Islands off the coast of Southern Kowawowwow.**
- **6. The cards on the wall are called QSL cards. They are confirmation of contacts made with other stations throughout the world without my having to resort to using the facilities of, or incurring the cost of Telstra or any other telephone carrier.**
- **7. Yes this station is fully Y2K compliant as well as up to full international standards in all respects for the simple reason I designed, programmed and built it all by myself.**
- **8. Accordingly, it is a technical IMPOSSIBILITY for this station's very complicated equipment to interfere with computers, video games, vcrs, television reception, washing machines, hearing aids, pacemakers, telephone or stereo systems.**
- **9. Any interference problems of that nature are strictly caused by very obvious design flaws in the home entertainment devices or the appliance itself.**
- **10. Curing arthritis might be a definite maybe. Then again maybe not.**
- **11. An Amateur Radio Station may only be operated by a highly qualified, technically skilled electronics expert.**
- **12. It takes absolute dedication, training, intelligence, as well as years of schooling to reach the level of competence that justifies one to be licensed by the government of the Commonwealth of Australia.**
- **13. Therefore it is not considered inappropriate to show proper awe, respect and general obsequiousness when I discuss my hobby or operate the numerous, yet complicated controls**

### **FURTHERMORE**

#### **If you are granted the extreme honour of being invited to speak into the microphone, please observe the following rules:**

- 1. Speak in a low and soothing tone.
- 2. Do not disagree with me in any manner **what-so-ever**.
	- 3. Say no bad words and tell no off colour jokes.

 4. It is customary for the guest to make complimentary remarks about this station and it's licensed operator when talking to other hams on the air.

### **DO NOT**

#### **TOUCH ANYTHING! TURN ANY KNOBS! SIT ON THE EQUIPMENT!**

# **I HAVE LOST SEVERAL VISITORS BY ELECTROCUTION IN THE PAST FEW MONTHS.**

# *About the Airwaves.*

If you have any items you would like broadcast on Tuesday nights, please contact phone on 42725134 Jack Decesco VK2XGD 4227 1620 or at [jack@newtec.com.au](mailto:jack@newtec.com.au). If it interests you it will interest others, it's for the enjoyment of our members and other listeners.

 I know many listen to the broadcast, please participate in the call-backs –Jack puts a lot of hard work into doing this each week, let him know his effort is appreciated.

- 2 Over the past few months, many members have changed their email addresses, as emails sent by the secretary have comeback undeliverable. If you have changed your email address, could you please let the secretary know, so that our Member Registry is up to date.
- 3 Many thanks to Jack De Cesco at Newtek, for his monthly specials for our members.
- 4 If you have any knowledge of competitions that involve amateur radio could you let the editor know for inclusion in the Club Calendar.
- 5 The monthly raffle and snowballs at the Meetings will start again this Month. Remember to win the Snowball, you must be present at the Meeting.
- 6 Mt Boyne repeater, 146.675 will be de-linked from the South Coast Repeater System for approximately 2 hours from 7.30pm until 9.30 pm each Wednesday for the Mid South Coast Weekly net until their new aerial is constructed.
- 7 The Committee starting a Club Library of current Amateur Radio books. If you have any suggestions regarding books to purchase, please let the new librarian, Neil Justusson VK2VNJ, know. Books would be on loan for a period of 1 month (Meeting to Meeting) to financial members and managed and maintained by Neil. Neil can be contacted by email through the link on the iars.org.au webpage.
- 8 Don't forget the November Auction is coming up, start sorting what you want and what you want to sell for listing. Remember, don't forget to save a few cents for your new gismos either! Simon has once again volunteered to be our auctioneer.
- 9 Brian Farrar successfully applied to be an Invigilator for the IARS, thank you and congratulations.
- 10 Peter Reid has a new call sign, he is no longer VK2HPR. His new call sign is VK2NRL.

#### **Calendar Dates for October and November 2006**

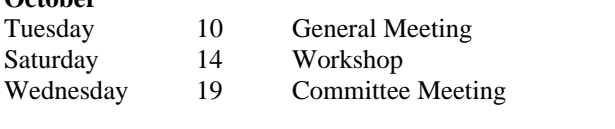

#### **November**

**October** 

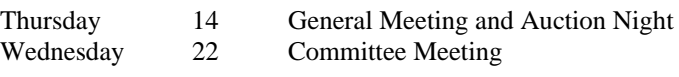